# An Introduction to the hardware of your PC

Know your tools!

We need to understand what the computer does before we can write fast programs

1

### Understanding hardware is important

- Steps in executing a program
  - We write our code in a high-level language
  - The compiler translates the program to machine language
  - The computer executes the machine language program
- We want to write a fast program
  - Need to understand hardware limitations
  - Need to understand what the compiler does
- This week
  - Introduction to main hardware components
  - Understanding the limitations

### Schematic diagram of a computer

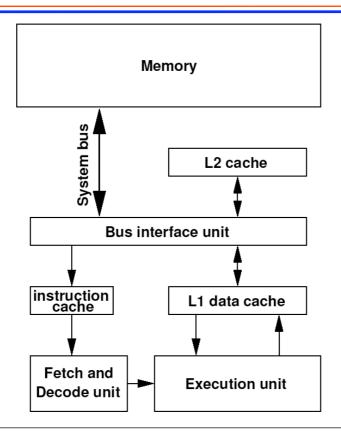

3

### **Components of the CPU**

- The main components of the central processing unit (CPU) are:
  - Memory controller
    - Manages loading from and storing to memory
  - Registers
    - ◆ Can store integer or floating point numbers
    - ♦ Values can be set to specifed constants
    - ♦ Values can be loaded from or stored into memory
  - Arithmetic and logical units (ALU)
    - ♦ Performs arithmetic operations and comparisons
    - Operates on values in the registers (very fast)
    - ◆ On some CPUs they can operate on contents of memory (slow)
  - Fetch and decode unit
    - ◆ Fetches the next instruction from memory
    - Interprets the numerical value of the instruction and decides what to do
    - ♦ Dispatches operations to ALU and memory controller to perform the operation
- Be aware that modern CPUs are more complex (see later)

### Machine code and assembly language

- The CPU performs instructions read from memory
  - Instructions are given in machine code
  - ◆ These are just numbers which are interpreted as instructions
  - Ugly and nearly impossible to interpret
- Assembly language
  - Is a one-to-one translation from machine code to a readable text form
  - Is non-portable: differs depending on CPU-type
- Typical instructions
  - Load values into registers
  - Load data from memory into register or store registers into memory
  - Perform arithmetic and logical instructions on registers
  - Jump (branch) to another instruction

5

### **Types of CPUs**

- CISC (complex instruction set)
- RISC (reduced instruction set)
- post-RISC (superscalar)
- EPIC (explicitly parallel instruction set)
- Vector

### **CISC CPUs**

- Complex instruction set
  - Many high-level instructions (example: sin-cos-instruction)
  - Take many cycles to execute
    - ♦ High clock rate does not tell everything
- Examples
  - Intel IA-32/EM64T
  - AMD x86\_64
- Advantage
  - High level instructions makes assembly language programming easy
- Disadvantage
  - Very complex CPU for high level instructions

7

#### **RISC CPUs**

- Reduced instruction set
  - Only low level instructions
    - $\ \, \mbox{$ \bullet$}$  E.g. load from memory into register, add values in registers,  $\ldots$
  - But very fast execution speed (few cycles per instruction)
  - Many registers in the CPU
- Example:
  - ◆ IBM Power and PowerPC
    - ◆ E.g. IBM BlueGene/P JUGENE: PowerPC 450 850 MHz
- Advantages
  - fast and can be pipelined
  - Small and use little power
- Disadvantage
  - More machine language instructions needed

# **RISC** vs **CISC** in modern supercomputers

| CPU type    | % systems | % Rmax |
|-------------|-----------|--------|
| PowerPC     | 11        | 26     |
| Intel EM64T | 78.6      | 50     |
| AMD x86_64  | 8.6       | 20     |
| Intel IA-64 | 1.2       | 1.2    |

| Name       | CPU type       | Vendor |  |
|------------|----------------|--------|--|
| Roadrunner | Cell / Opteron | IBM    |  |
| Jaguar     | Opteron        | Cray   |  |
| JUGENE     | PowerPC        | IBM    |  |
| Pleiades   | Xeon           | SGI    |  |

9

# **Pipelining**

- Is used to speed up execution
  - Second (independent) instruction can be started before first one finishes

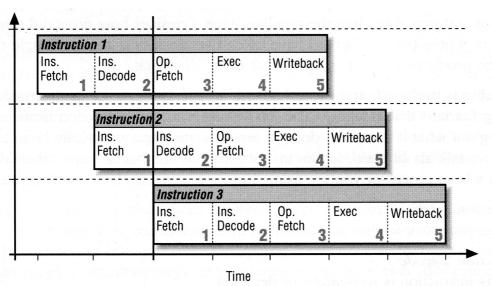

### Example of a pipeline

Imagine a loop

```
for (int i=0; i <102400; ++i)
a[i]=b[i]+c[i];</pre>
```

 Consecutive iterations are independent and can be executed in parallel after unrolling

```
for (int i=0; i <102400; i+=4){
    a[i]=b[i]+c[i];
    a[i+1]=b[i+1]+c[i+1];
    a[i+2]=b[i+2]+c[i+2];
    a[i+3]=b[i+3]+c[i+3];
}</pre>
```

11

### Let us look at some examples

- Set up CVSROOT as last week and check out week3
- Example1: simpleadd.C
  - Add two floating point numbers
- Example 2: loopadd.C
  - Add two arrays of floating point numbers

### Looking at the assembly code

- Run, one after the other

  - q++ -save-temps -c -03 loopadd.C
  - g++ -save-temps -c -O3 -funroll-loops loopadd.C
- Let us take a look at the created intermediate \*.s files
- simpleadd.s
  - Can you understand the addition?
  - Can you see the difference between RISC (Mac) and CISC (Pentium)
- loopadd.s
  - Can you see the loop?
  - Can you see the unrolling and potential for pipelining?

### **Branch prediction**

- ◆ At each branch (if-statement, ...) the pipelines stall
  - Have to wait for end of execution before starting one of the branches
- Solution: branch prediction
  - Predict (clever compiler, clever hardware) which branch is more likely
    - ◆ E.g. in loop will usually repeat the loop
  - Start executing more likely branch
    - ◆ If correct prediction: pipeline runs on without any cost
    - If wrong prediction: abort pipeline and start right branch

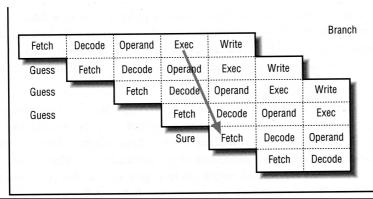

### **Superscalar and post-RISC processors**

- Have more than one pipeline
  - Can execute instructions in parallel
  - Can reorder instructions
  - Even better execution speed
- But also get more complex than simple RISC processors

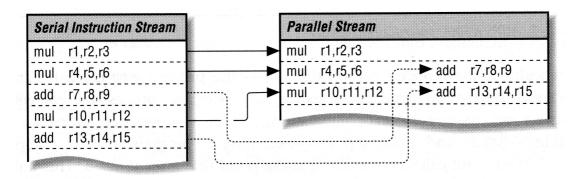

15

### **EPIC and Intel IA-64**

- Explicitly Parallel Instruction set
  - ◆ E.g. Intel Itanium (IA-64)
- The machine language can specify which instructions can run simultaneously
  - CPU simplified since no automatic detection of independent instructions
  - Compilers get harder to write

## Diagram of a PowerPC G4 CPU

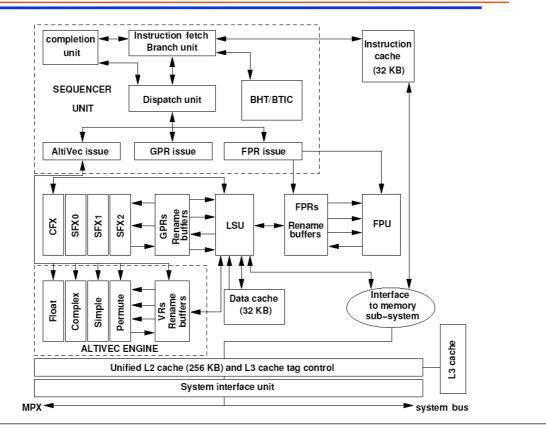

# **Summary of CPUs**

- Several types of architectures
  - CISC
  - RISC
  - Post-RISC
- Differences start to disappear
  - E.g. Pentium converts CISC instructions into RISC-like microcode which then executes fast
- We have very fast CPUs, but the rest of the system cannot keep up with the speed

#### Moore's law

- "The number of transistors on a chip doubles every 18 months"
  - More transistors means smaller transistors
  - Smaller transistors => shorter distances => faster signals
  - Smaller transitors => fewer charges => faster switching
  - Thus also the CPU speed increases exponentially
- Has worked for the past 30 years!
- How long will it continue?
  - Current prototype chips at 10 GHz
  - Insulating layers only 4 atoms thick!
  - Can we still reduce the size??
  - Moore's law will probably stop working in the next decade
  - Software optimization will become more important

19

#### Moore's law for Intel CPUs

http://upload.wikimedia.org/wikipedia/commons/0/00/Transistor Count and Moore%27s Law - 2008.svg

10/6/09 10:46 PM

#### CPU Transistor Counts 1971-2008 & Moore's Law

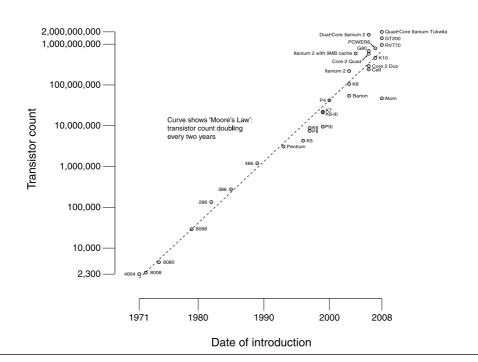

# Moore's law for supercomputers

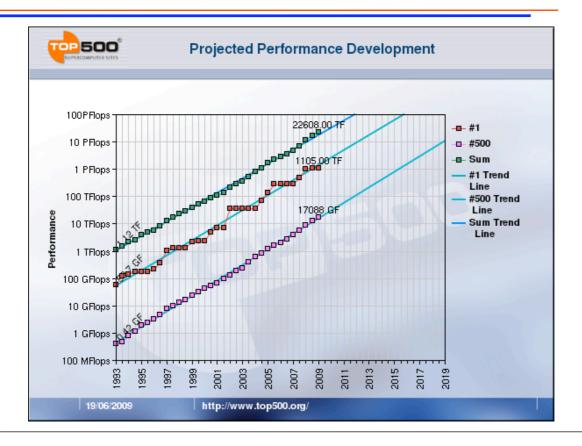

21

### How about the other components of a computer?

- Transistor density doubles every 18 months
- PC speed doubles every 2-2.5 years
  - Are now as fast as supercomputers were a decade ago
- Supercomputer speed doubles every year
  - PCs will not catch up with supercomputers
- But the rest of the system does not catch up
  - RAM speed increases slower
  - Disk speed increases even slower

### Memory versus CPU speed

 DRAM has gotten cheap over the past decades but not much faster

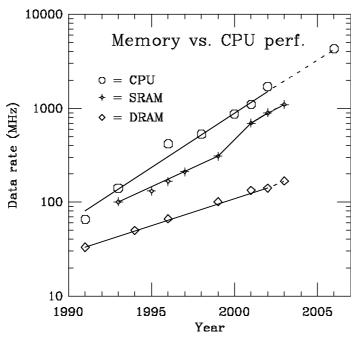

23

### Memory (RAM)

- SRAM (static random access memory)
  - Very fast access but very expensive
  - Data stored in state of transistors (flip-flop)
  - Data stays as long as there is power
- DRAM (dynamic random access memory)
  - Much cheaper then SRAM but slower
  - Data stored in tiny capacitor which discharge slowly
  - Capacitors need to be recharged regularly (hence dynamic)
- SDRAM (synchronous dynamic random access memory)
  - Variant of DRAM, with a clock synchronized with caches,
  - allows faster reading of successive data

## **Faster RAM technologies**

- DDR RAM (double data rate)
  - Can send data twice per clock cycle
  - Send data on rising and falling edge of clock signal
- DRDRAM (Rambus DRAM)
  - Adds fast logic to RAM chips to allow faster data exchange between CPU and memory
  - For more information see <a href="http://rambus.org">http://rambus.org</a>
  - Market share negligible
- Interleaved memory systems
  - Use more than one bank of memory chips
  - Used in vector machines and most 64-bit systems
  - Can read simultaneously from each bank
    - ♦ increases bandwidth
    - ◆ Does not change latency (access time)

25

### Improving memory speed by using caches

- Are added to speed up memory access (Opteron Barcelona)
  - Many GByte of slow DRAM
  - 2 MByte of fast and expensive L3-Cache
  - 512 kByte of even faster and more expensive L2-Cache per core
  - 2x64 kByte of the fastest and most expensive L1-Cache (instruction and data cache) per core
- Problems needing little memory will run faster!

## Comparison of memory/cache speeds

|                              | Pentium III memory access data |                        |                         |                           |  |
|------------------------------|--------------------------------|------------------------|-------------------------|---------------------------|--|
| channel:                     |                                | $M \leftrightarrow L2$ | $L2 \leftrightarrow L1$ | $L1 \leftrightarrow Reg.$ |  |
| width                        |                                | 64-bit                 | 64-bit                  | 64-bit                    |  |
| size                         |                                | 256KB (L2)             | 8KB (L1)                | 8-16B (SIMD)              |  |
| clocking                     |                                | 133 MHz                | 275 MHz                 | 550 Mhz                   |  |
| bandwidth                    |                                | 1.06 GB/s              | 2.2 GB/s                | 4.4 GB/s                  |  |
| Pentium 4 memory access data |                                |                        |                         |                           |  |
| channel:                     |                                | $M \leftrightarrow L2$ | $L2 \leftrightarrow L1$ | $L1 \leftrightarrow Reg.$ |  |
| width                        |                                | 64-bit                 | 256-bit                 | 256-bit                   |  |
| size                         |                                | 256KB (L2)             | 8KB (L1)                | 8-16B (SIMD)              |  |
| clocking                     |                                | 533 MHz                | 3.06 GHz                | 3.06 GHz                  |  |
| bandwidth                    |                                | 4.3 GB/s               | 98 GB/s                 | 98 GB/s                   |  |

27

#### How does a cache work?

- CPU requests a word (e.g. 4 bytes) from memory
  - A full "cache line" (Opteron: 64 bytes) is read from memory and stored in the cache
  - The first word is sent to the CPU
- CPU requests another word from memory
  - Cache checks whether it has already read that part as part of the previous cache line
  - If yes, it the word is sent quickly from cache to CPU
  - ◆ If not, a new cache line is read
- Once the cache is full, the oldest data is overwritten
- Locality of memory references are important for speed

### **Types of caches**

- Direct mapped
  - Each memory location can be stored only in one cache location
  - "cache trashing" occurs if we access in strides of the cache size, always replacing the previous date
- n-way associative
  - Each memory location can be stored in n cache locations
  - Better performance, more expensive
- Fully associative
  - Each memory location can be stored anywhere
  - Best but most expensive

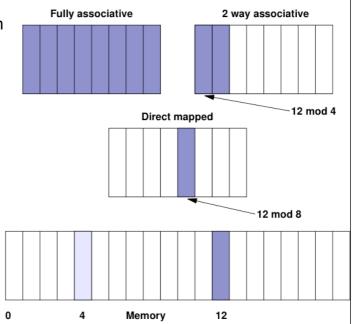

29

#### **Exercises about caches**

- Exercise 1:
  - Write a program to measure the number and size of caches in your machine
- Exercise 2 (bonus):
  - Write a program to determine the type of associativity of your L1cache. Is it
    - Direct mapped?
    - ♦ n-way associative?
    - ◆ Fully associative?

### Virtual memory: memory is actually even slower

- What if more than one program runs on a machine?
- What if we need more memory than we have RAM?
- Solution 1: virtual memory
  - Programs run in a "logical" address space
  - Hardware maps "logical" to "physical" address
- Solution 2: swap space
  - Some physical memory may be on a hard disk
  - If accessed it is first read from disk into memory
  - This is even slower!

# Virtual memory logic:

- Memory is organized in "pages" of e.g. 4 Kbyte
  - Addresses are translated from logical to physical address space
  - Lookup in page table
    - ◆ If in memory, access to memory
    - ◆ If on disk, read from disk first (slow!!!)
- Access to page table needs reading from memory
- Solution: translation lookaside buffer (TLB)
  - Is a cache for the page table
- It is again important to keep memory references local

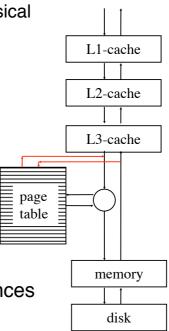

### Virtual memory: the worst case

- Request an address
- Cache miss in L1
- Cache miss in L2
- Cache miss in L3
- Lookup physical address
  - Cache miss in TLB
  - Request page table entry
  - Load page table from memory (slow)
- Page fault in page table
  - Store a page to disk (extremely slow)
  - Create and initialize a new page (very slow)
  - Load page from disk (extremely slow)
- Load value from memory (slow)
- Try to reuse data as much as possible

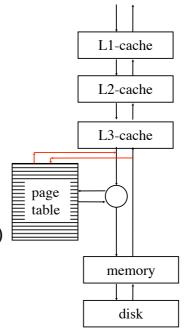